## **PDF Form**

## **Name** First Name Last Name

## **Email**

example@example.com

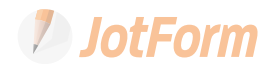